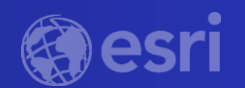

# *Advancing your Curriculum with the Latest Image and Raster Analysis Tools in ArcGIS*

⊖

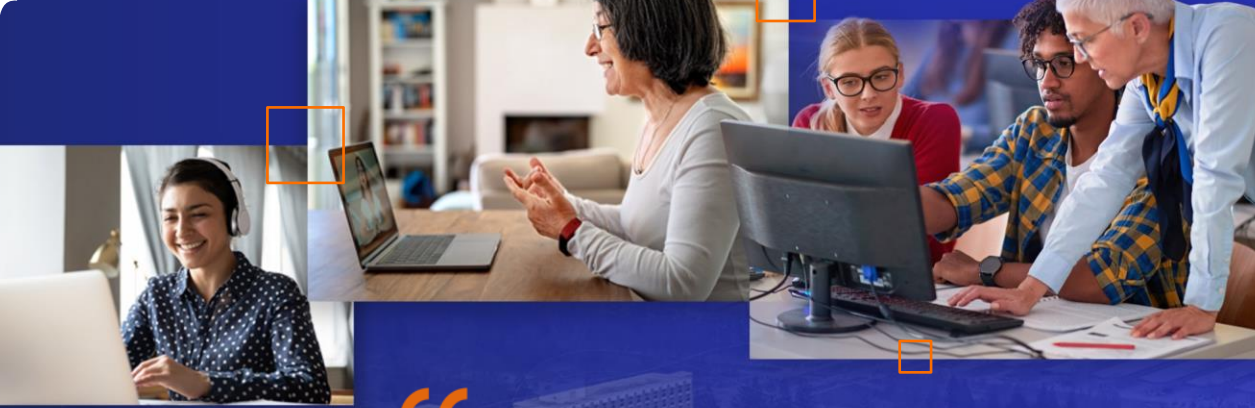

The willingness to experiment with innovative approaches to GIS has yielded benefits for numerous field-based teaching and research activities across the university.

*– Peter Knoop | University of Michigan*

### Webinar Housekeeping

- Microphones will be muted
- Please enter your questions in the chat box
- Q&A session at the conclusion of the webinar
- Webinar & slides will be available
- Survey following the webinar

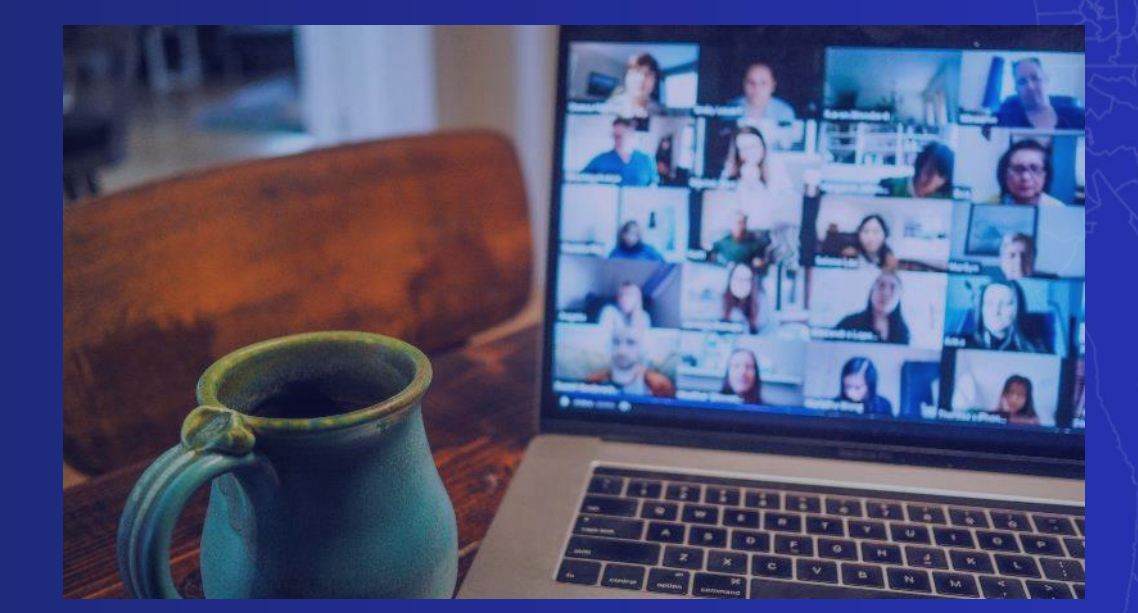

# **Poll time…**

 $\Theta$ 

Are you teaching Imagery & Remote Sensing?

### **Presenters**

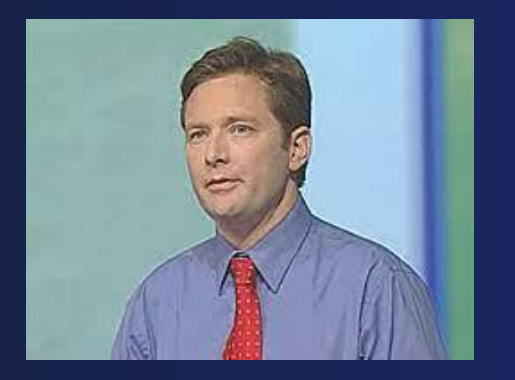

Peter Becker Group Product Manager ArcGIS Imagery Product team

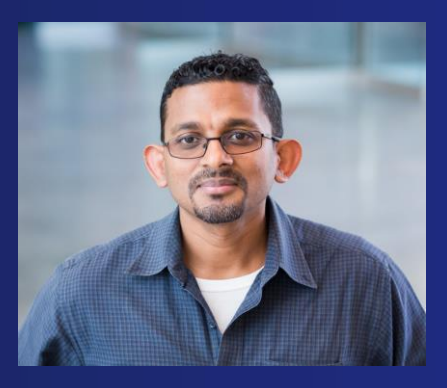

Vinay Viswambharan Principal Product Manager ArcGIS Imagery Product team

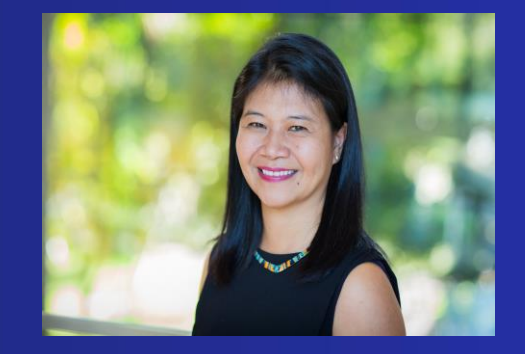

Canserina Kurnia Senior Solution Engineer Education team

### Agenda

- **Overview ArcGIS as a comprehensive imagery system and deployment options**
- **Explore Image and Raster analysis tools**
- **Deployment best practices for teaching and research**
- **Q&A and Resources**

# ArcGIS Imagery Capabilities

A comprehensive imagery system

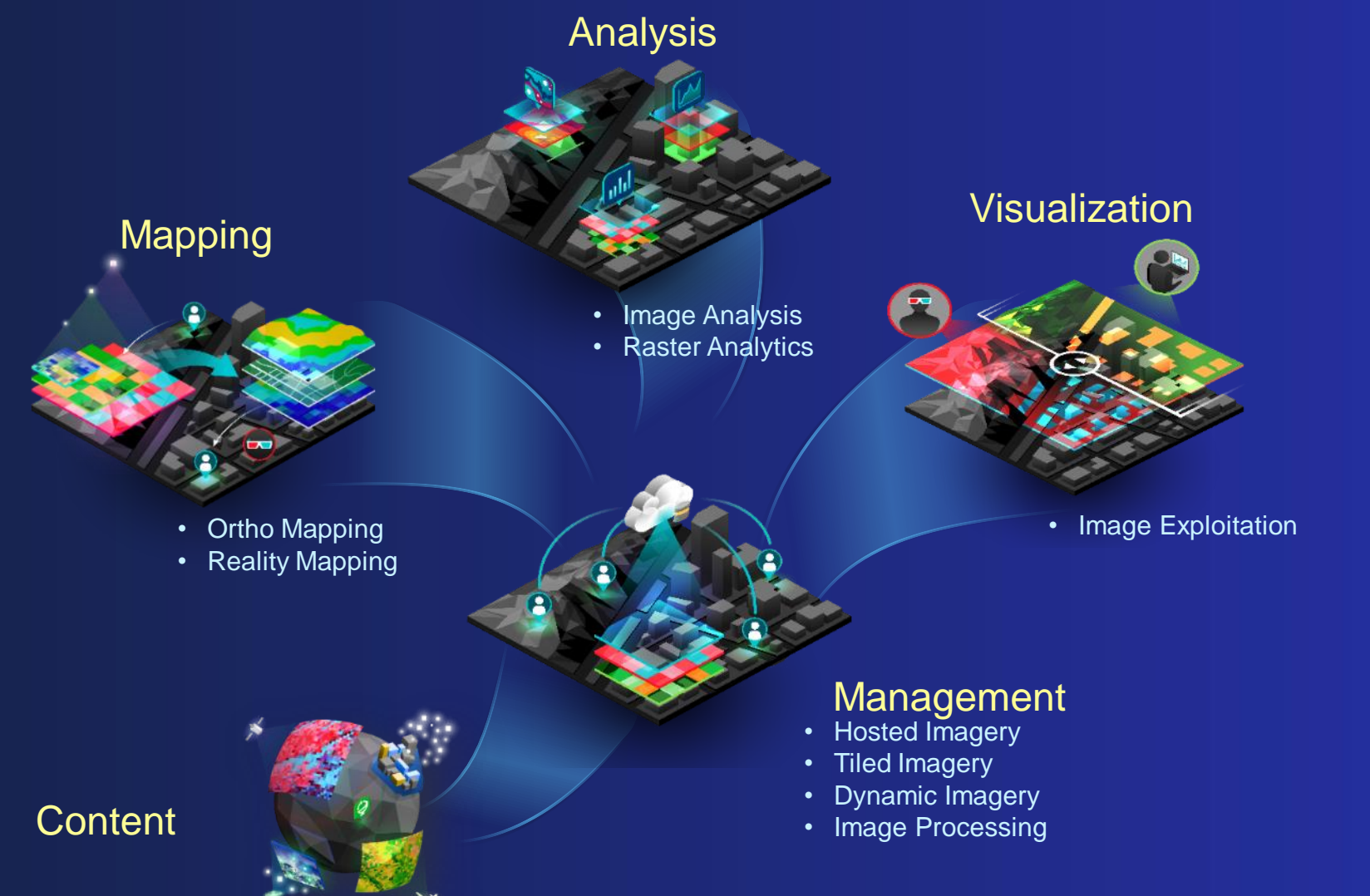

# Enabling the Imagery Capabilities of ArcGIS

Deployment options to suit your needs

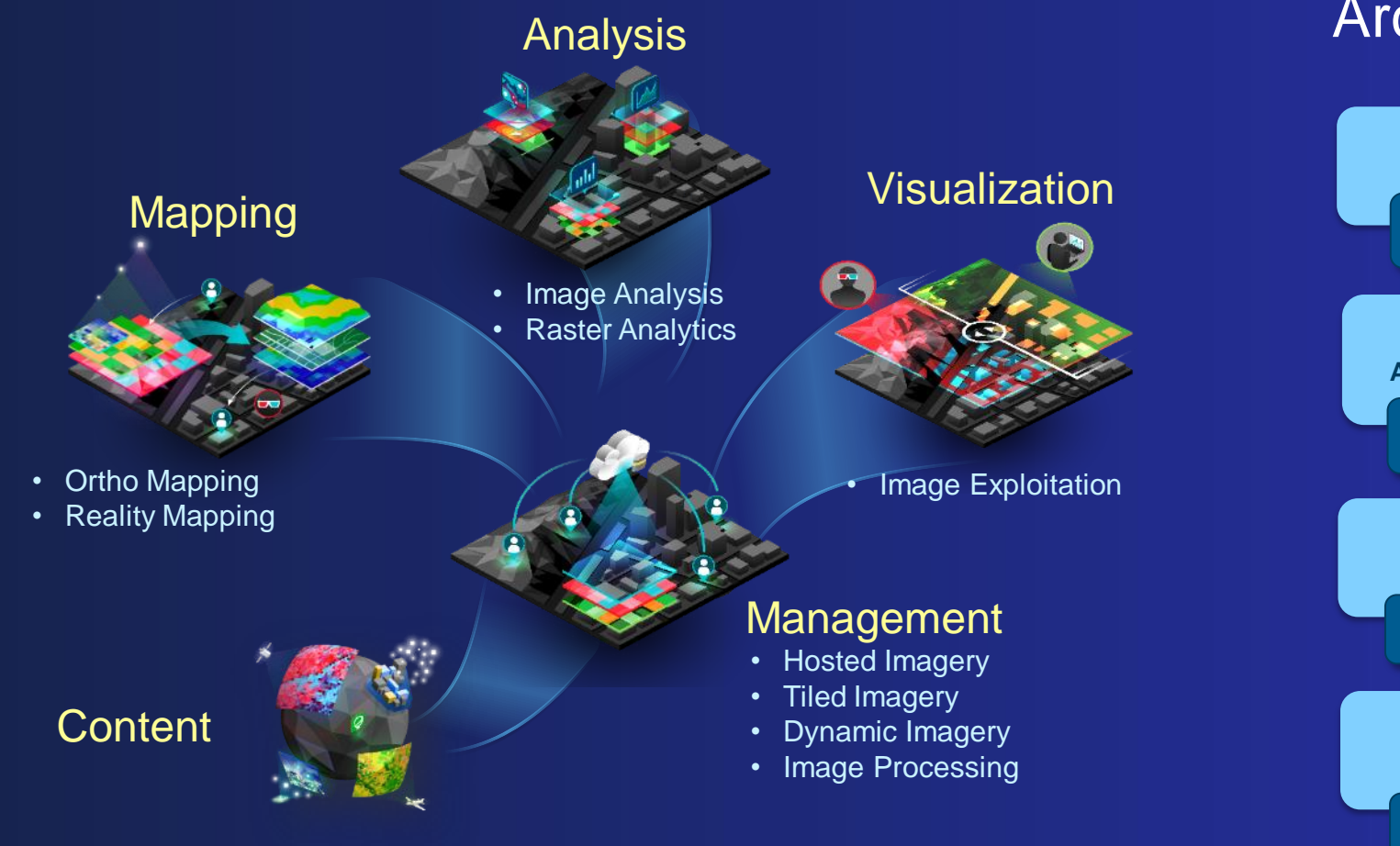

### ArcGIS Image

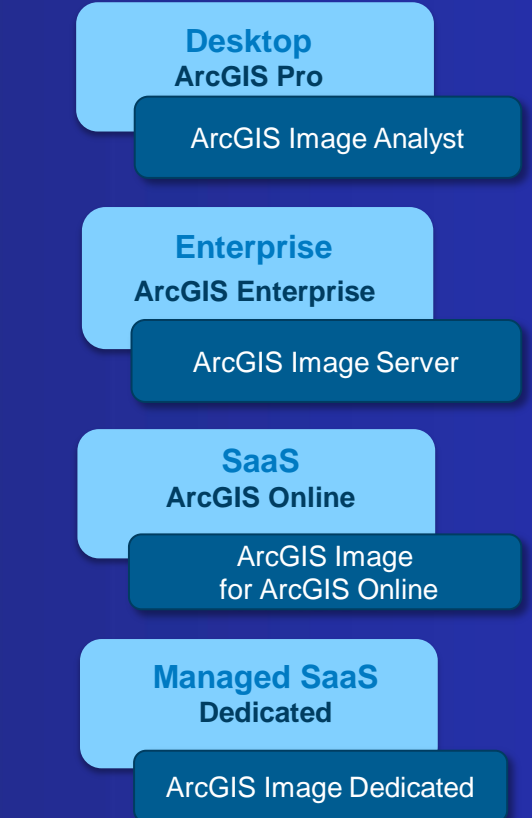

### Content - Support for All Imagery and Rasters

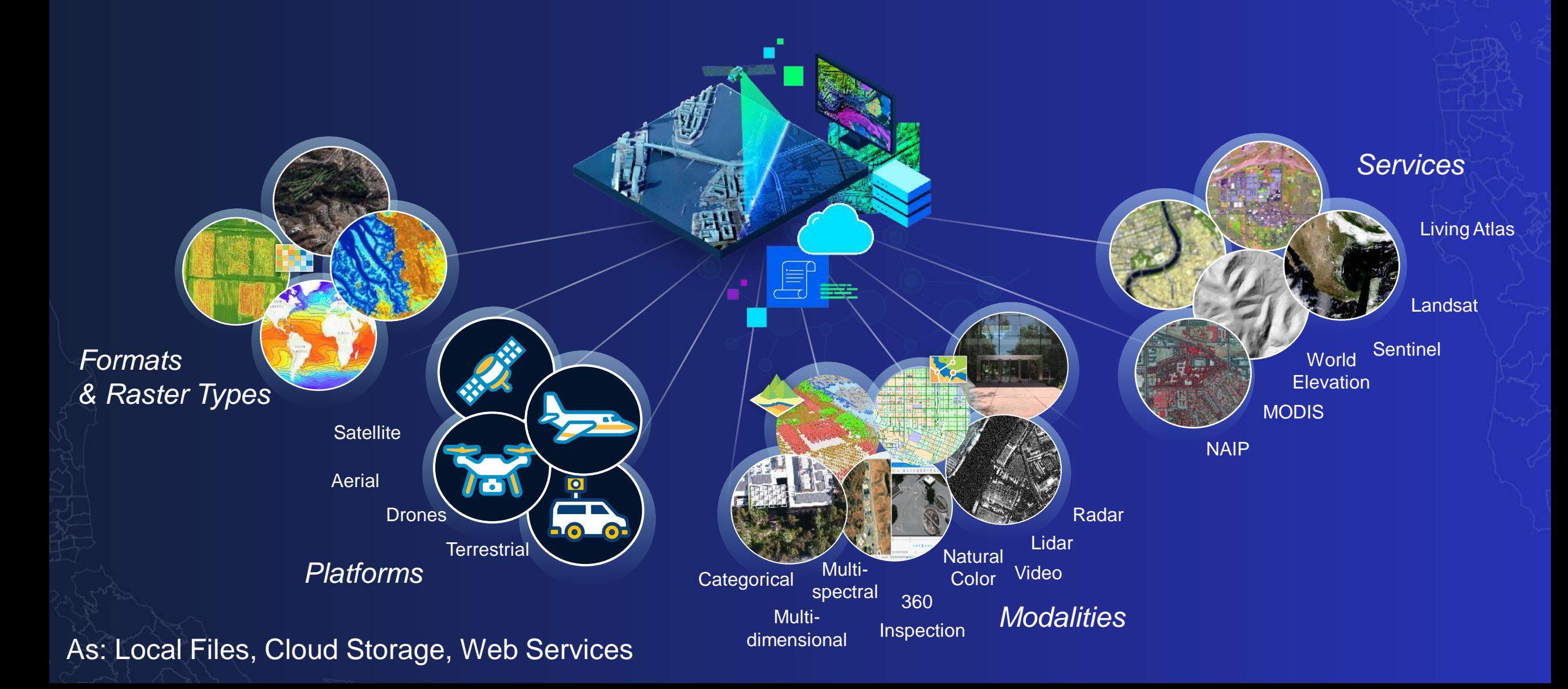

### Image Management Methodologies

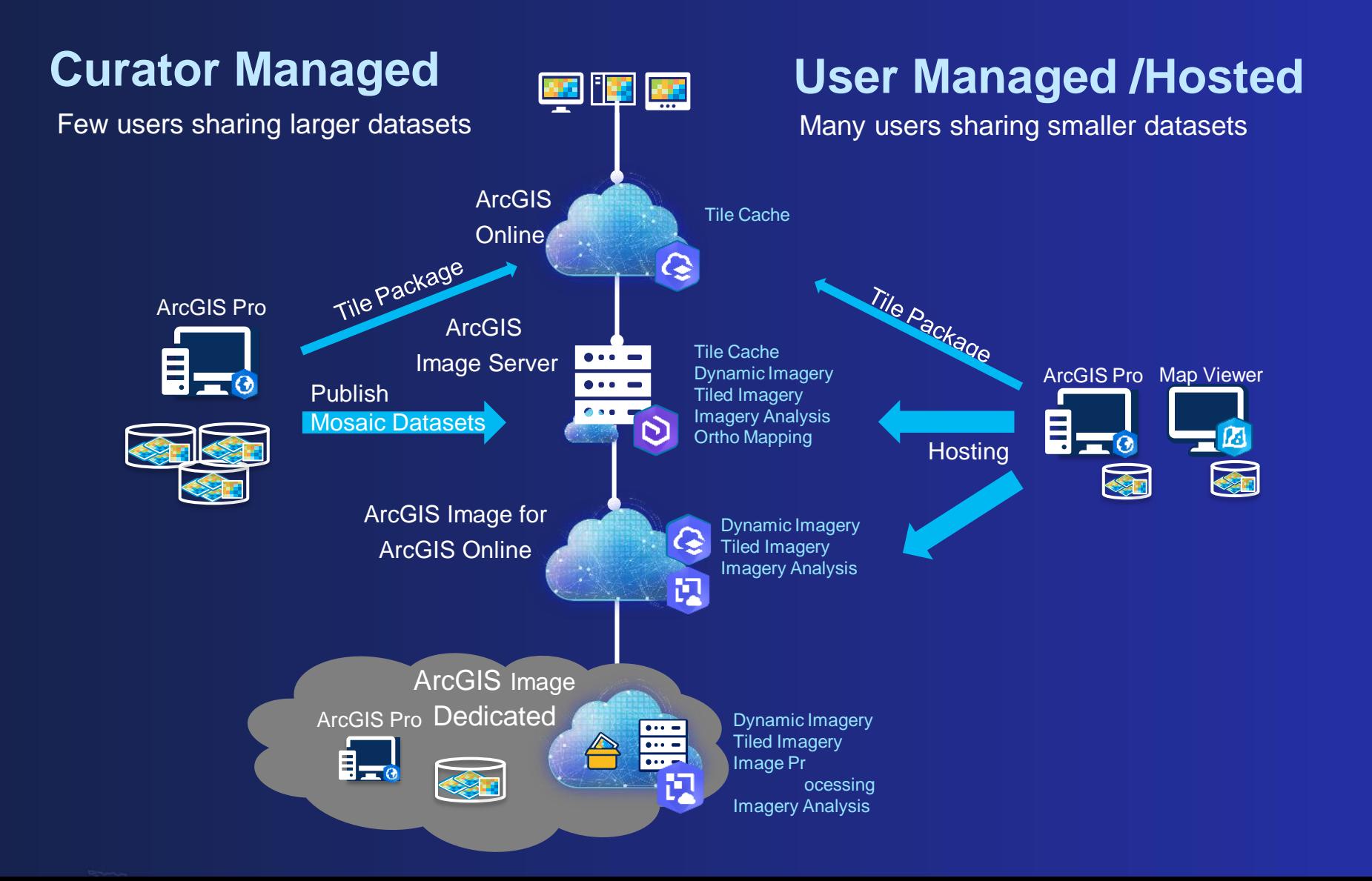

### Image Analysis in ArcGIS

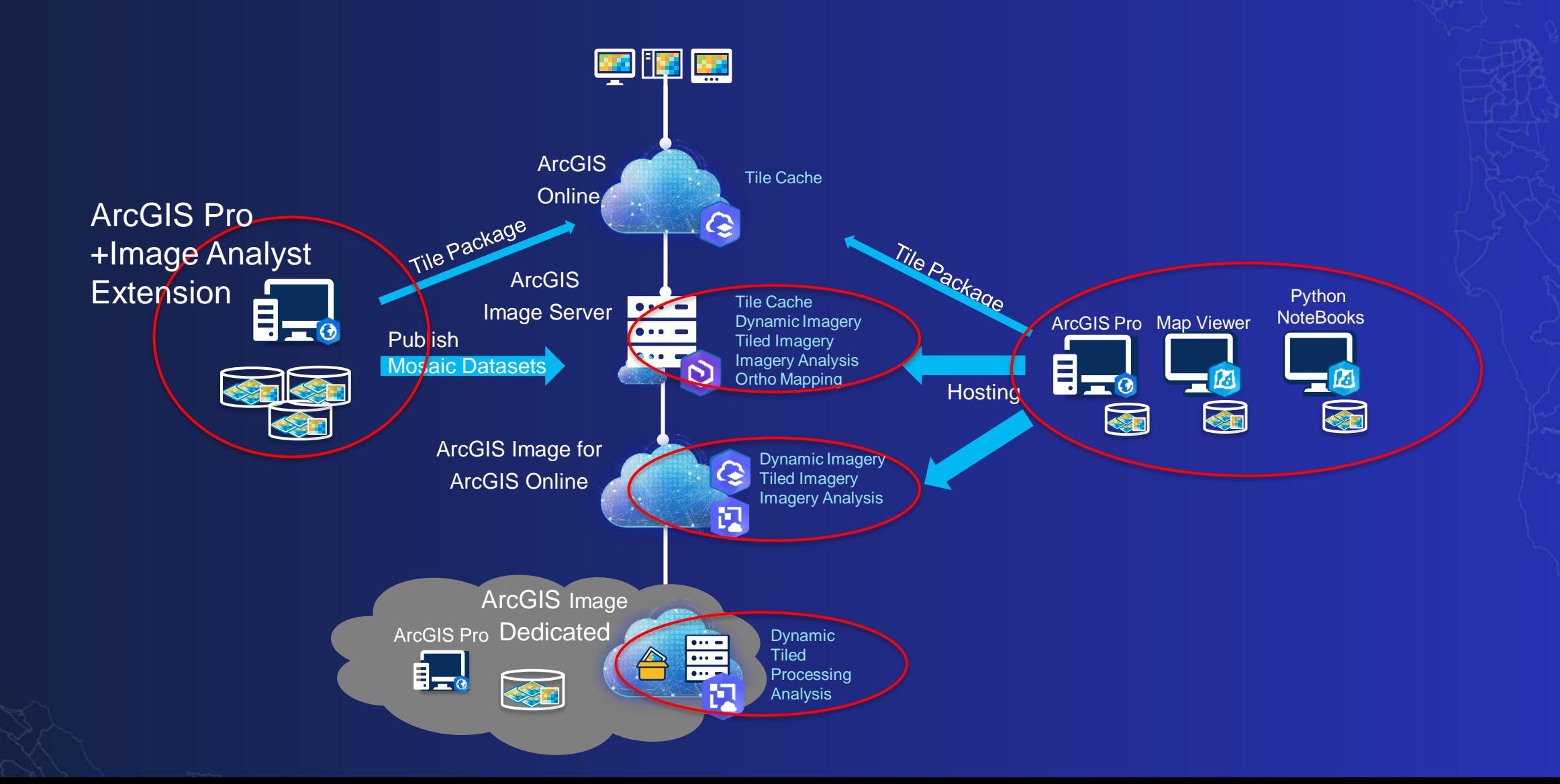

### **Poll time…**

What primary tools are you using for image and raster analysis?

# Explore Image and Raster analysis tools

### Image Analysis Extracting information from imagery

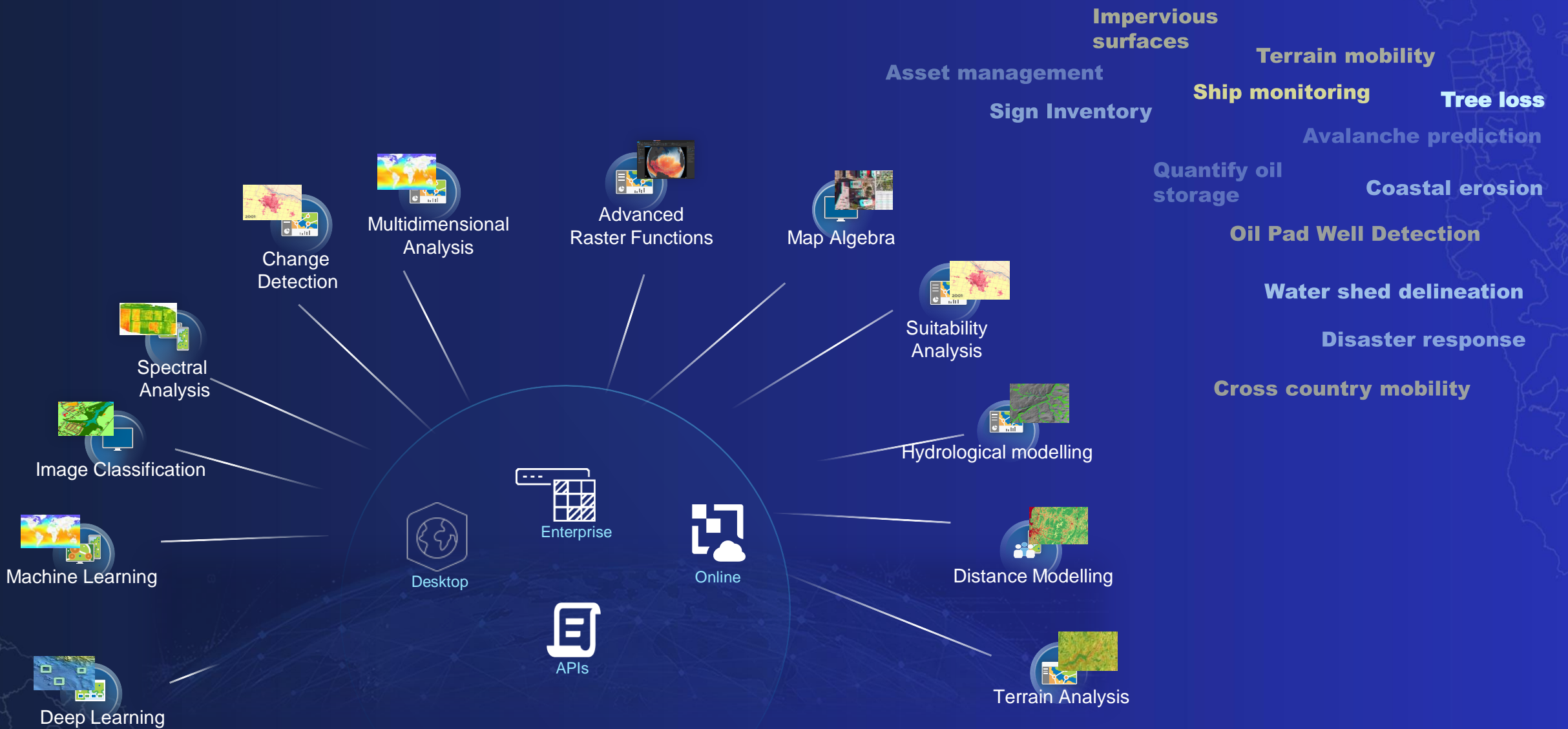

### Raster Functions

Raster analysis and image processing

**Wildlife corridor assessments Determining Routes**

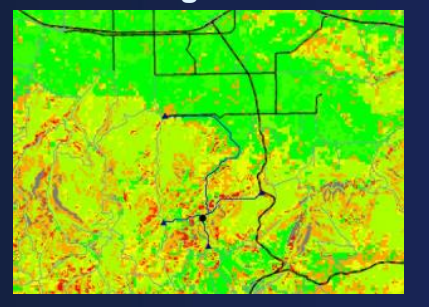

**Cross Country Mobility**

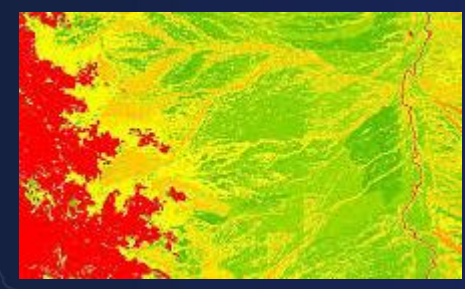

#### **Modelling fire growth**

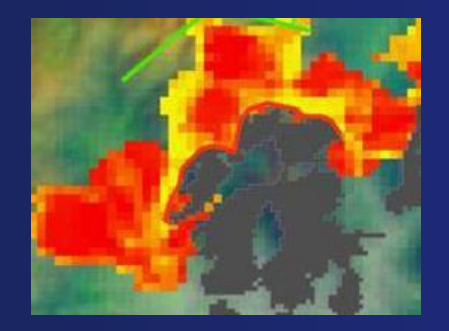

**Determining first responder management areas**

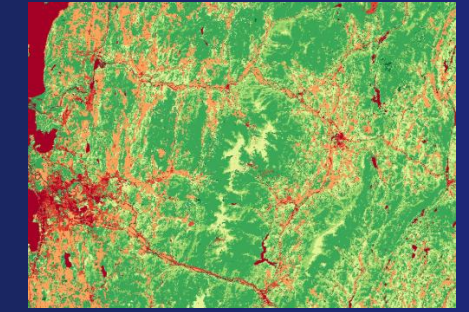

#### **River classification**

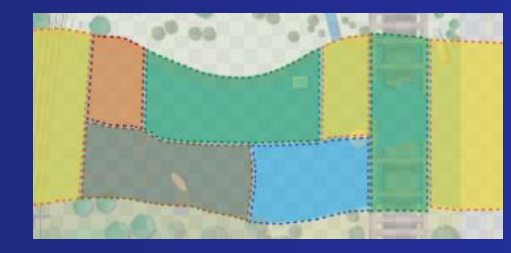

#### **Floodplain delineation**

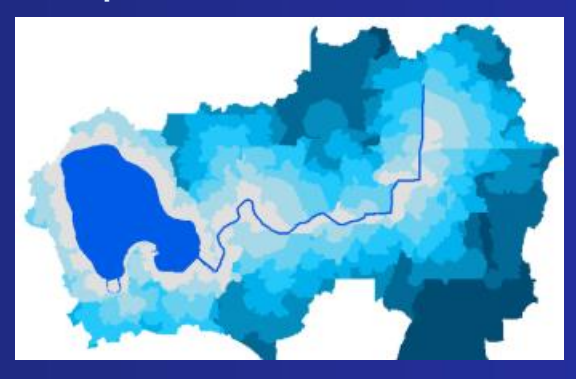

#### **Creating watersheds Identify errors in DEMs**

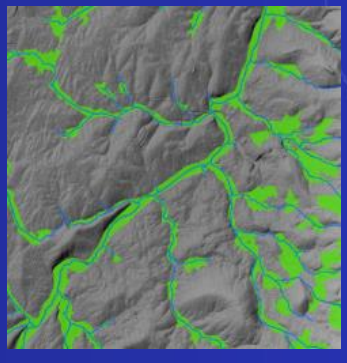

### Raster Functions

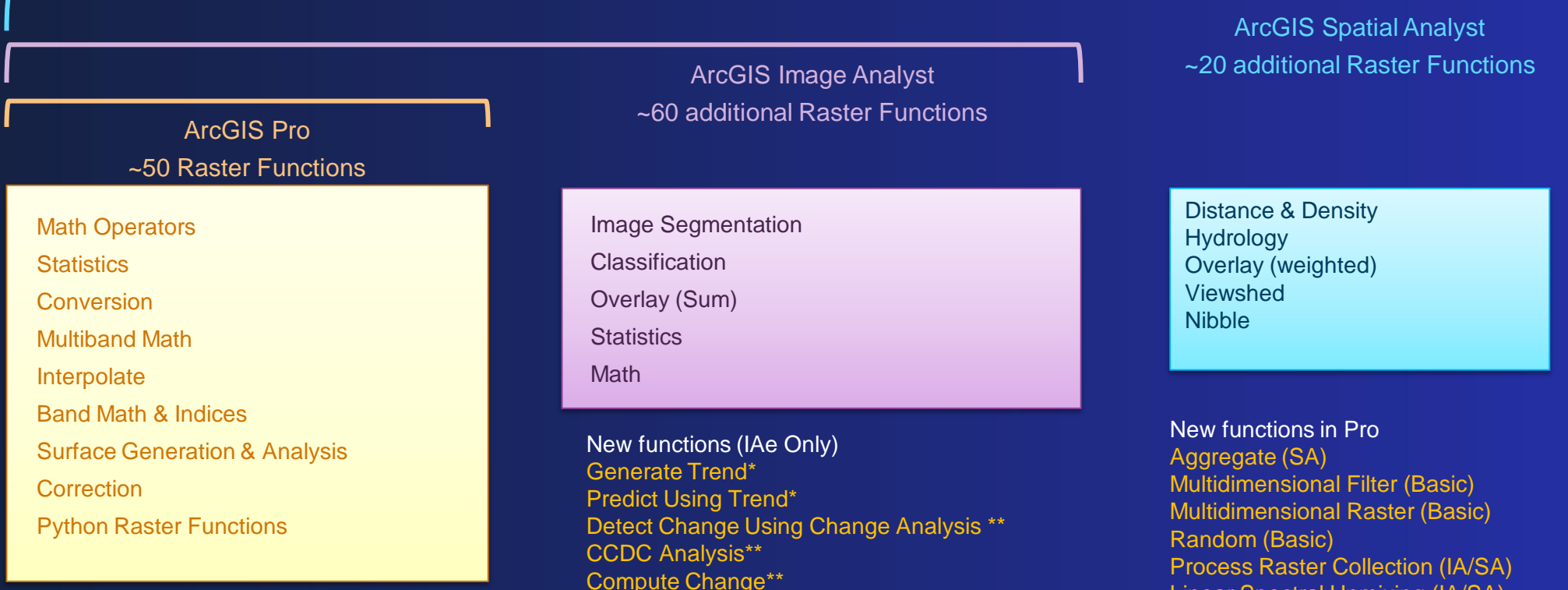

Compute Change\*\* Trend to RGB\*\*

Linear Spectral Unmixing (IA/SA) Find Argument Statistics (IA/SA) Distance Accumulation (SA) Distance Allocation (SA) Updated functions in Pro Cost Path (SA)\* Cell Statistics (IA/SA)\*

Zonal Statistics (IA/SA)\*

#### All functions are available on Enterprise and Online

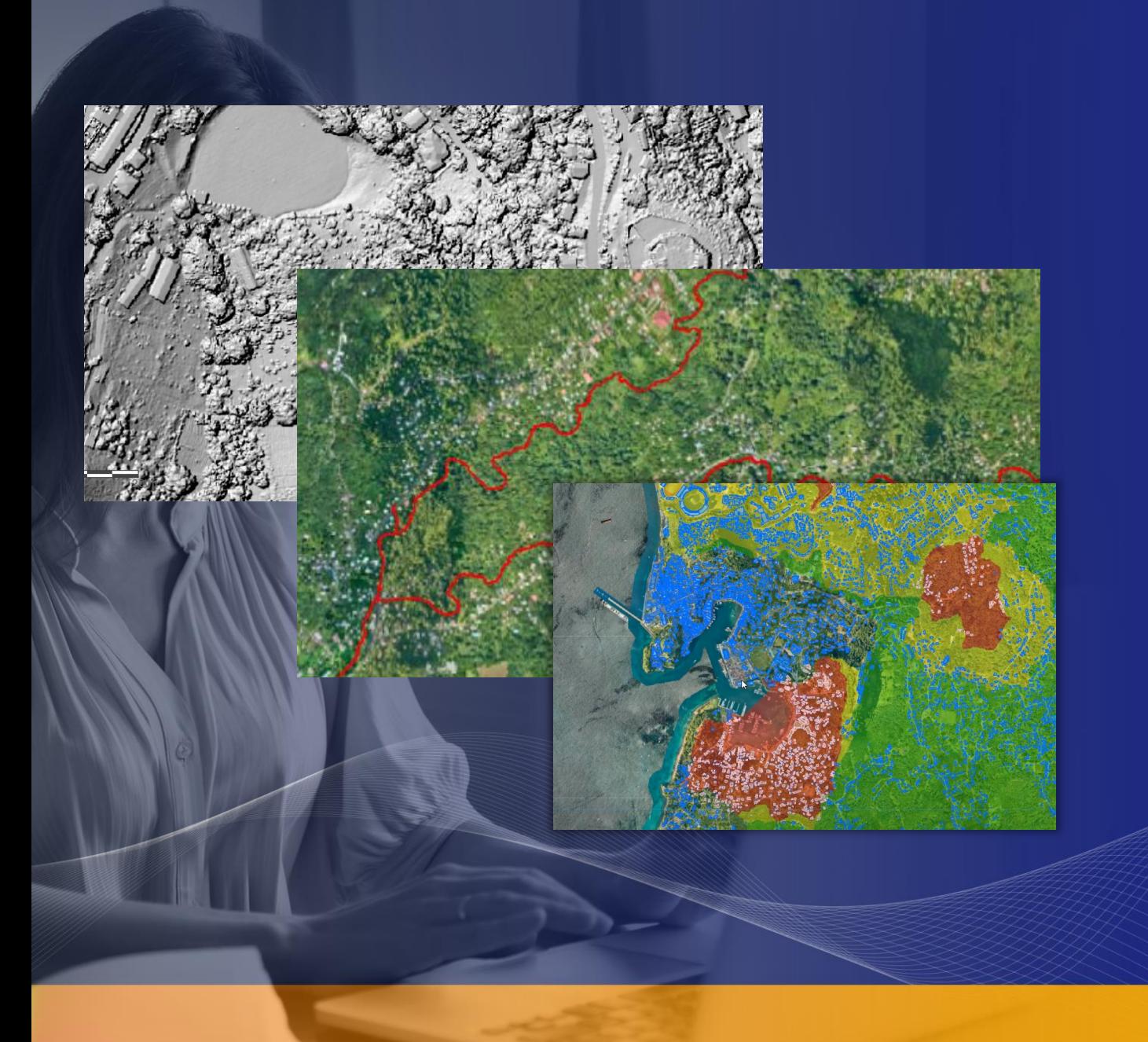

### Raster functions – A tour **Image Processing and Raster Analysis**

# Multidimensional Analysis

Our world is changing…

#### **Dimensions**

- X,Y,Z
- Time
- Pressure
- Depth
- **Variables**
- Raster data
- Optical Imagery

Find anomalies Explore trends Predict and forecast Evaluate changes

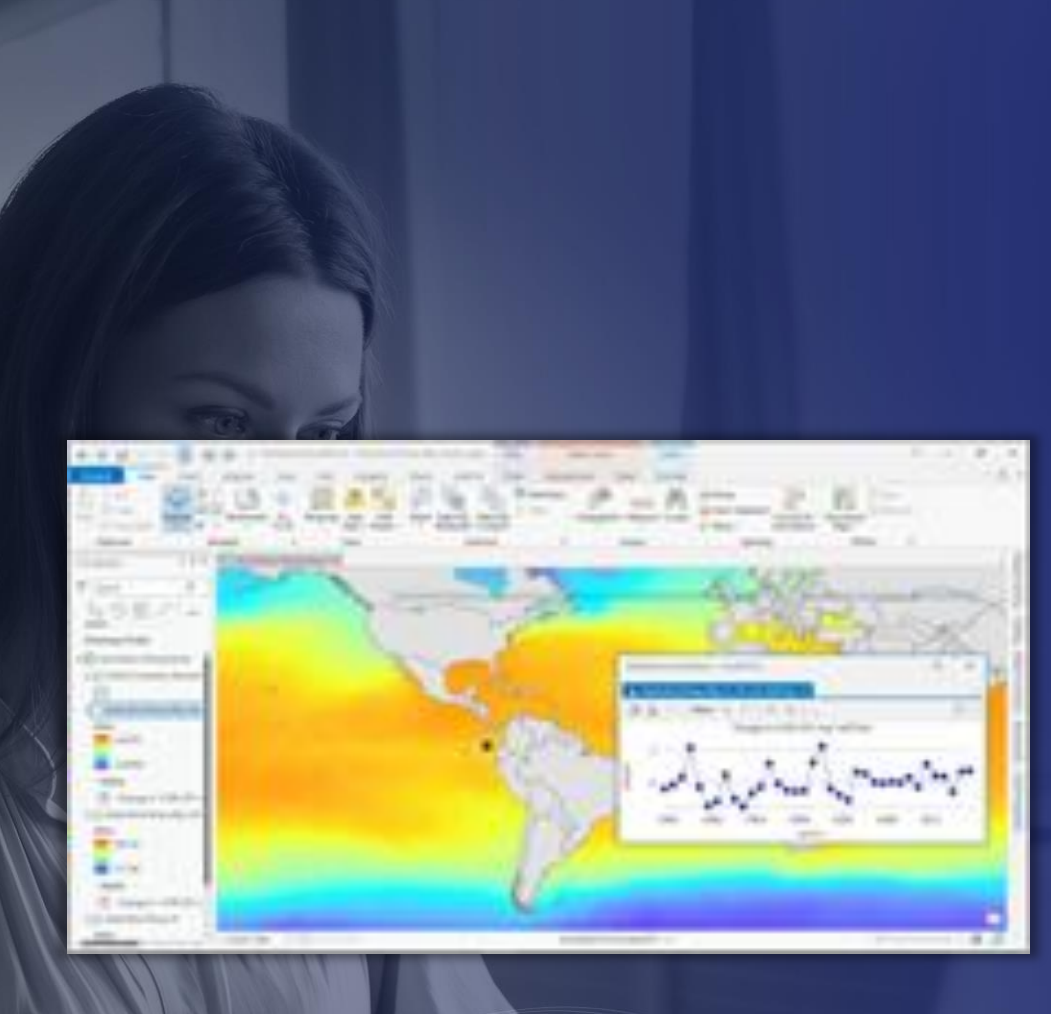

## **Demo – Multidimensional Analysis**

- Visualizing Multidimensional data
- Predictive Analysis

#### Change Detection Compare images or time-series images **Largest Duration Most recent** change **Percent change Number of changes Identify changes Time Series Image to Extent Analysis Image LandTrendR Classify data Change Categorical change** CCDC **Detection** Time1 Time2 Change  $\triangle A \triangle A$ Abrupt Changeastrl -**Change Detection**

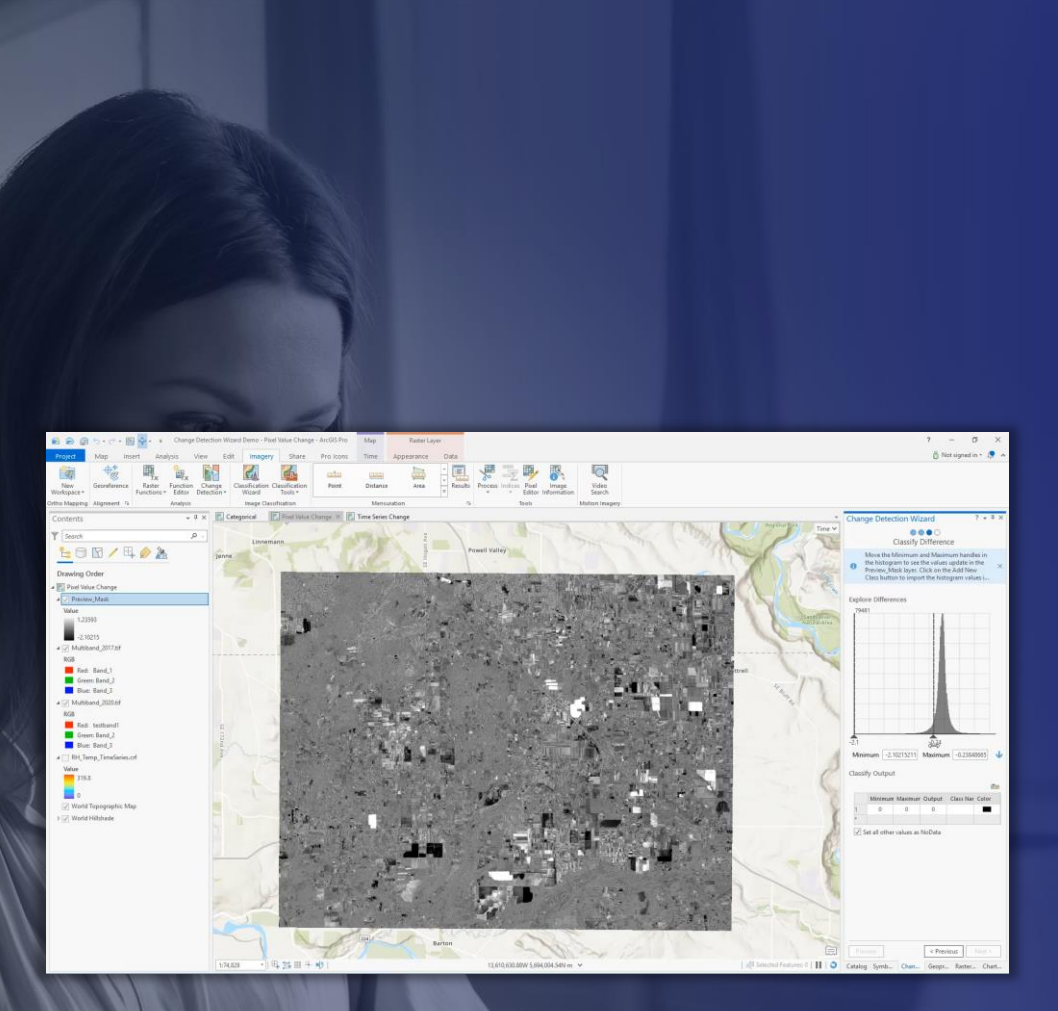

### **Demo - Change Detection**

- Change detection wizard
- Analyze timber harvest patterns & Identify illegal logging

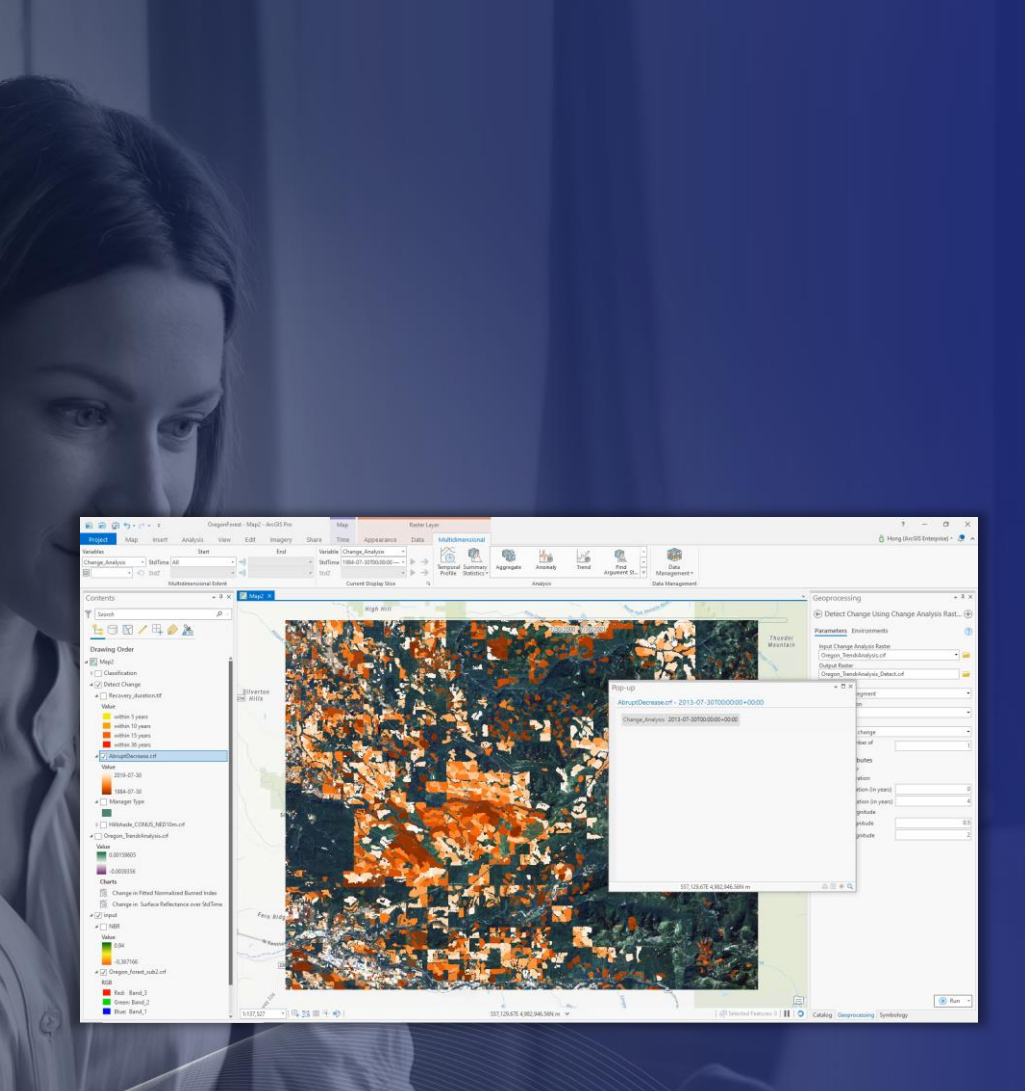

# **Demo - Change Detection**

- Change detection wizard
- Analyze timber harvest patterns & Identify illegal logging

### Why is deep learning important?

Traditional human data interpretation doesn't scale….

More sensors Large volumes of imagery Velocity of data **Automation Accuracy** 

### Deep Learning in ArcGIS

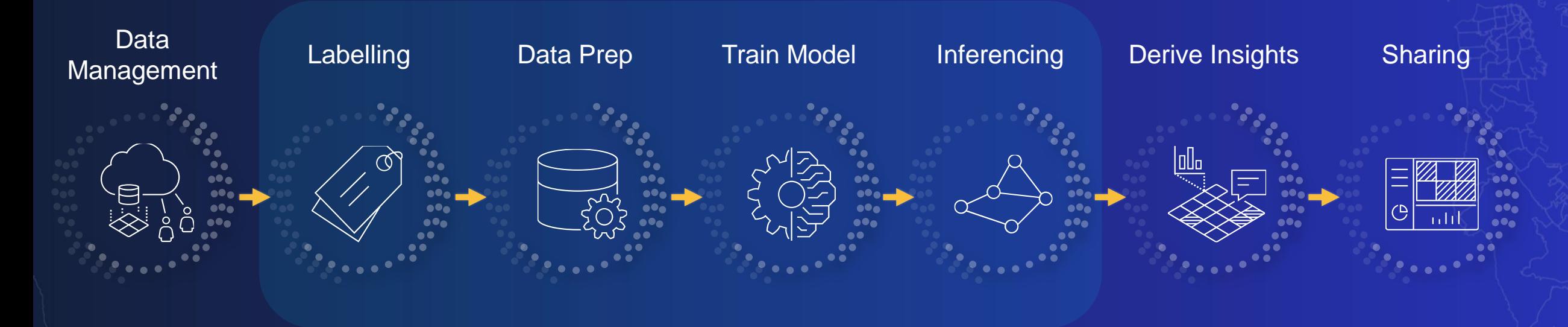

#### ArcGIS provides comprehensive deep learning workflows

#### For Wide Range of Data Types

- Aerial
- Features
- Satellite • Motion Imagery
- Radar • Bathymetry
- Text • Point Cloud
- Lidar • Drone

#### Implementing Many Tasks

- Object Classification
- Object Detection
- Pixel Classification
- Image Translation
- Object Tracking • Scanned Maps
- Feature processing
- Unstructured text processing

### Deep Learning in ArcGIS Pre-trained models

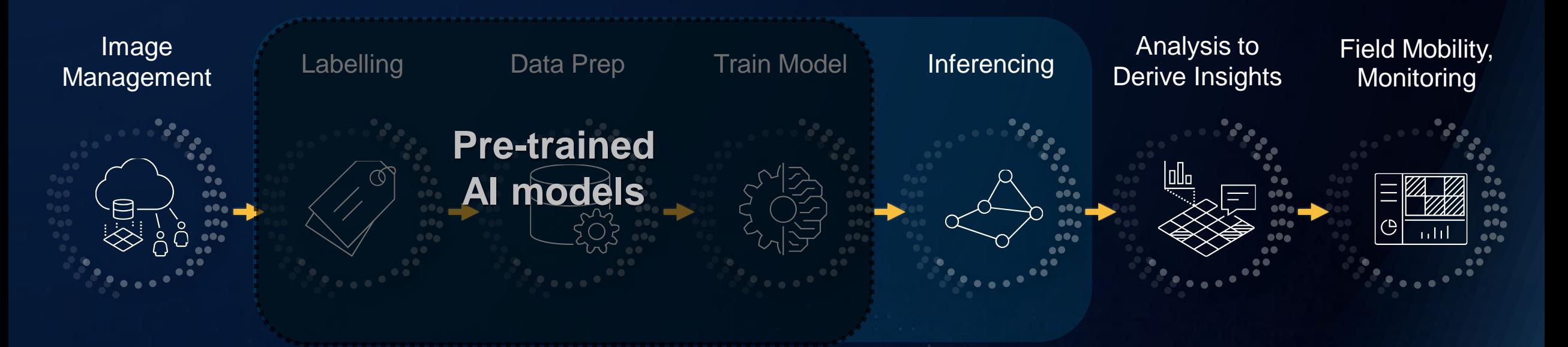

- Eliminates:
	- Imagery requirements for model training
	- Labelling requirements
	- Training AI models
	- Massive compute requirements

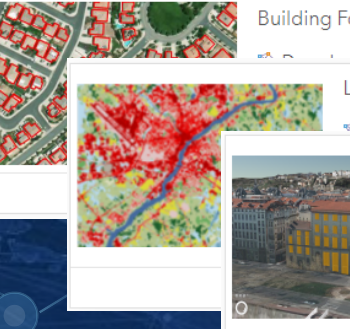

**Building Footprint Extraction - USA** 

and Cover Classification (Landsat 8)

Windows and Doors Extraction

Deep Learning Package By esri\_analytics

Deep learning model to extract windows and doors in building data displayed in 3D views. This model was trained using the Open Images Dataset.

# ArcGIS Python Libraries

Python for raster analysis

Convert and manage imagery and raster data

Build machine and deep Perform advanced analytics learning models

Automate workflows

### **ArcGIS API for Python**

Simple and lightweight library for managing imagery and raster data, managing your Web GIS, and performing advanced image analysis.

### **ArcPy**

Comprehensive and powerful library for imagery and raster analysis, data management, and conversion.

*Available across ArcGIS. . . . . . In Pro, Enterprise, and Online*

### **Python for multidimensional raster**

**Rich APIs for working with multidimensional raster**

#### • **ArcGIS API for Python**

- web and imagery layers
- Distributed computing
- Output as web layers

#### • **ArcPy**

- Local data or web layers
- Parallel processing
- Output local dataset

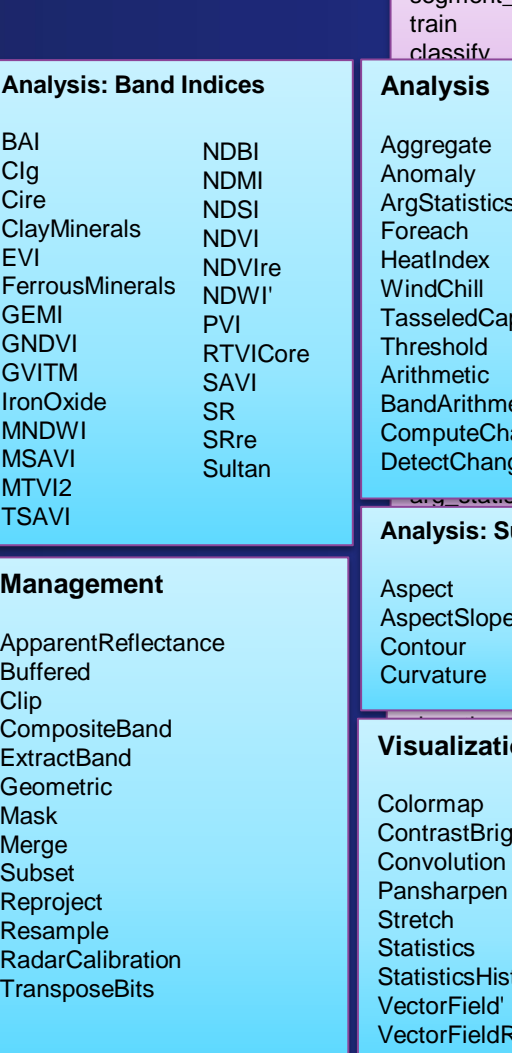

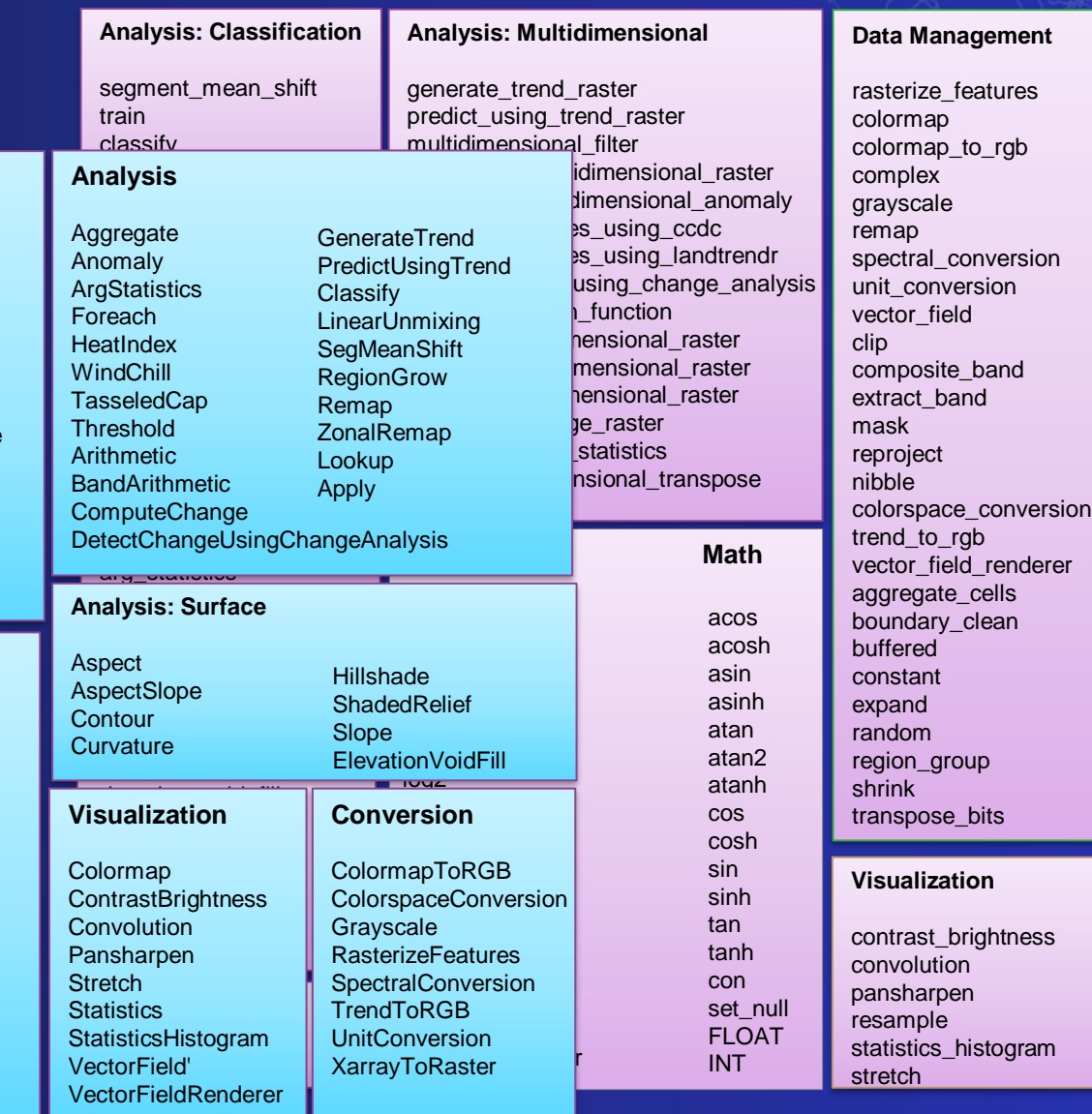

### Raster Analytics in ArcGIS Online

ArcGIS Image for ArcGIS Online

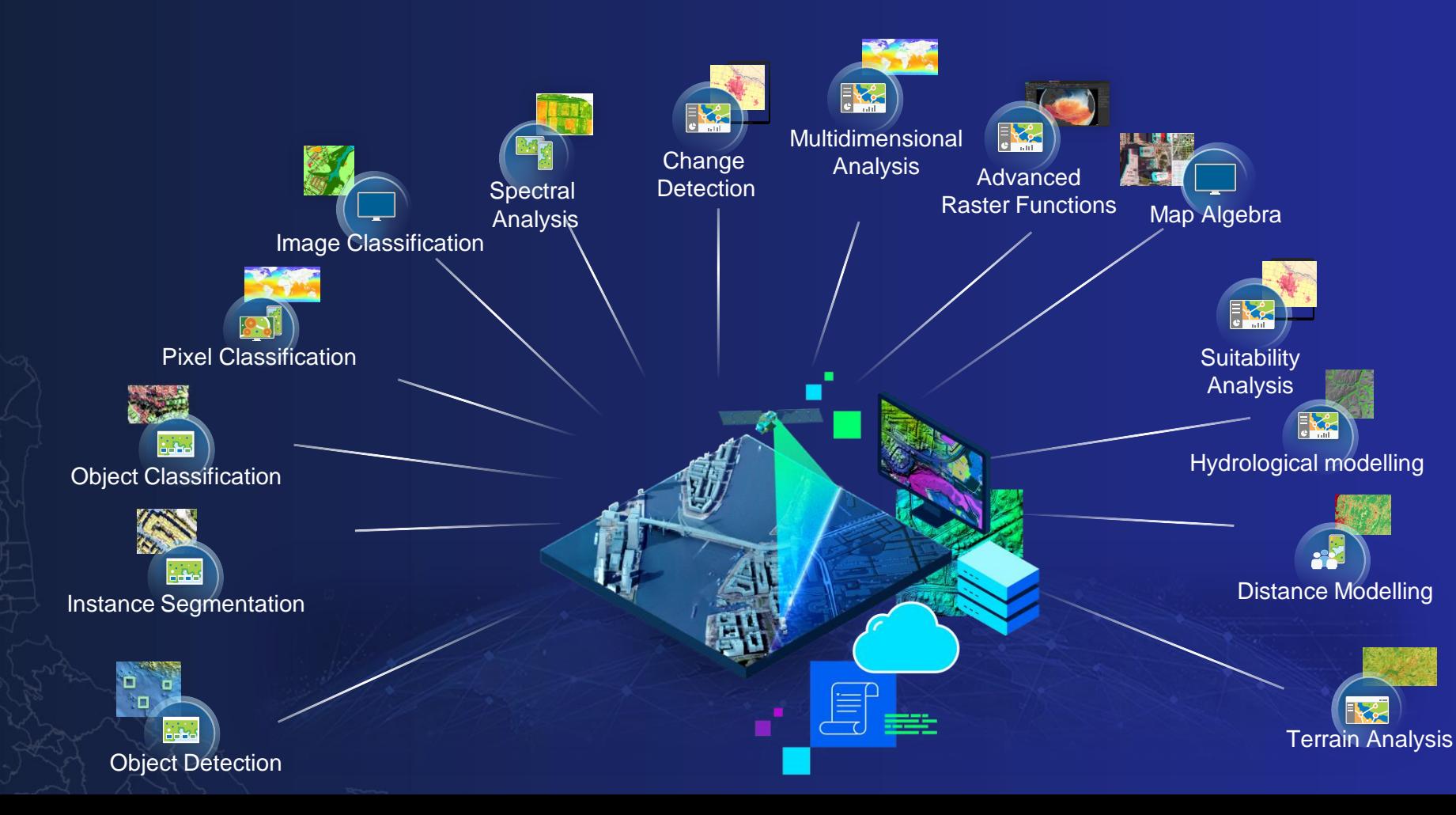

#### ArcGIS Image for ArcGIS **Online**

- 150 + raster functions
- 26 Ready-to-use tools
- Deep learning tools
- Raster function editor
- Supports tiled and dynamic layers
- Can output tiled and dynamic layers

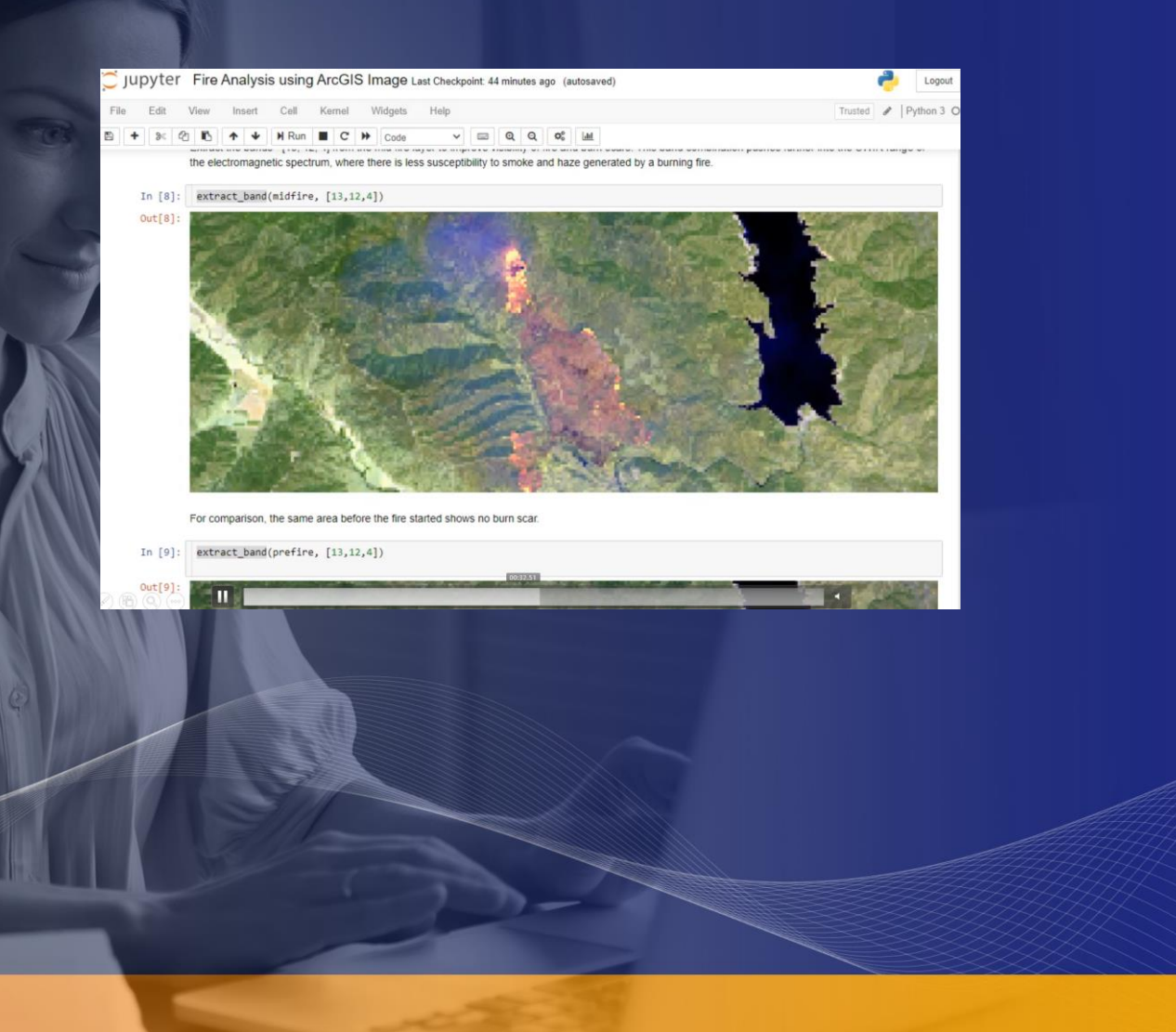

### **Demo – Raster analysis in ArcGIS Online**

ArcGIS Api for Python – Burn scar dilineation

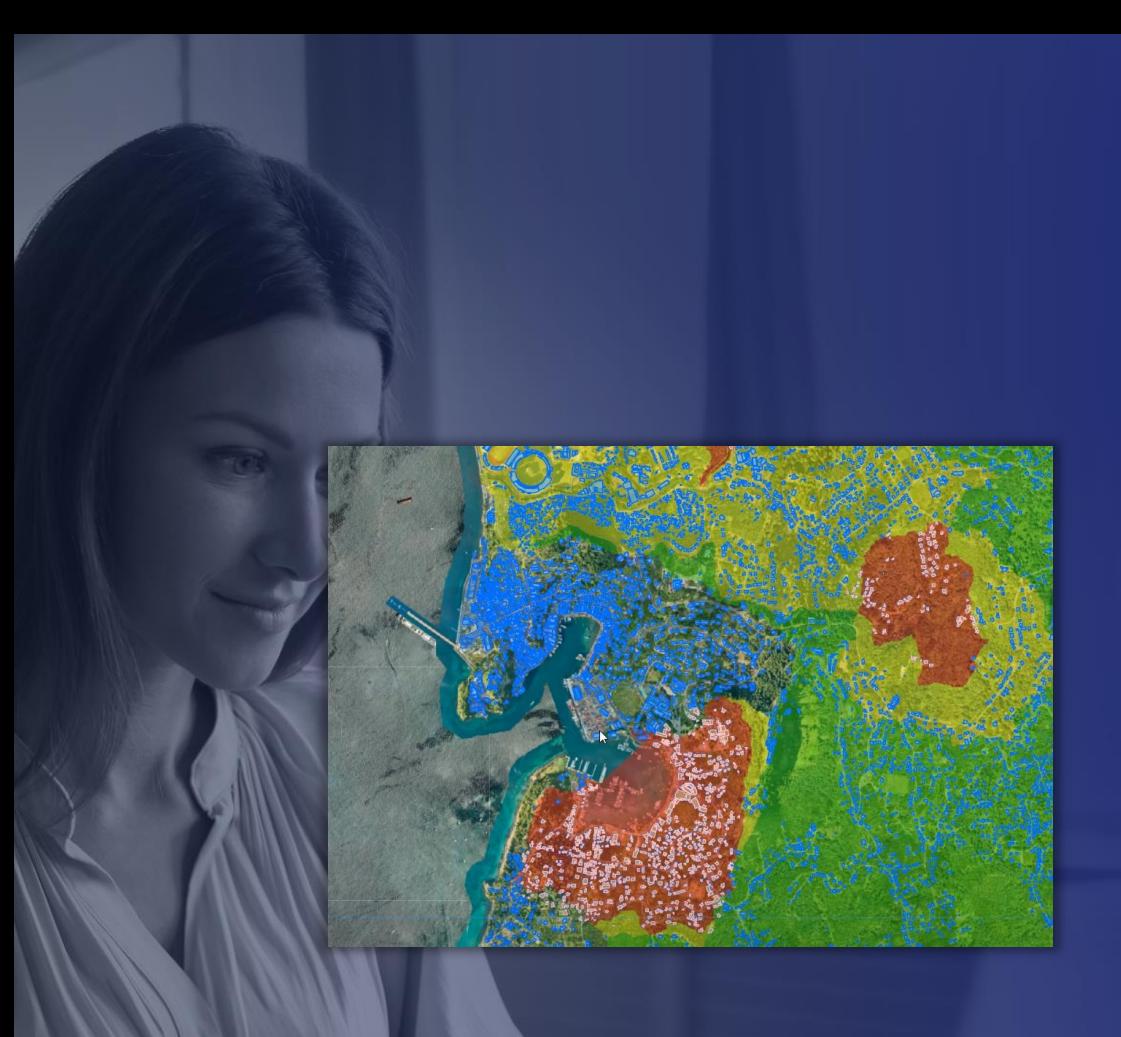

# **Demo: ArcGIS Image – Raster Analytics in ArcGIS Online**

Burn scar assessment

### Image Analysis Extracting information from imagery

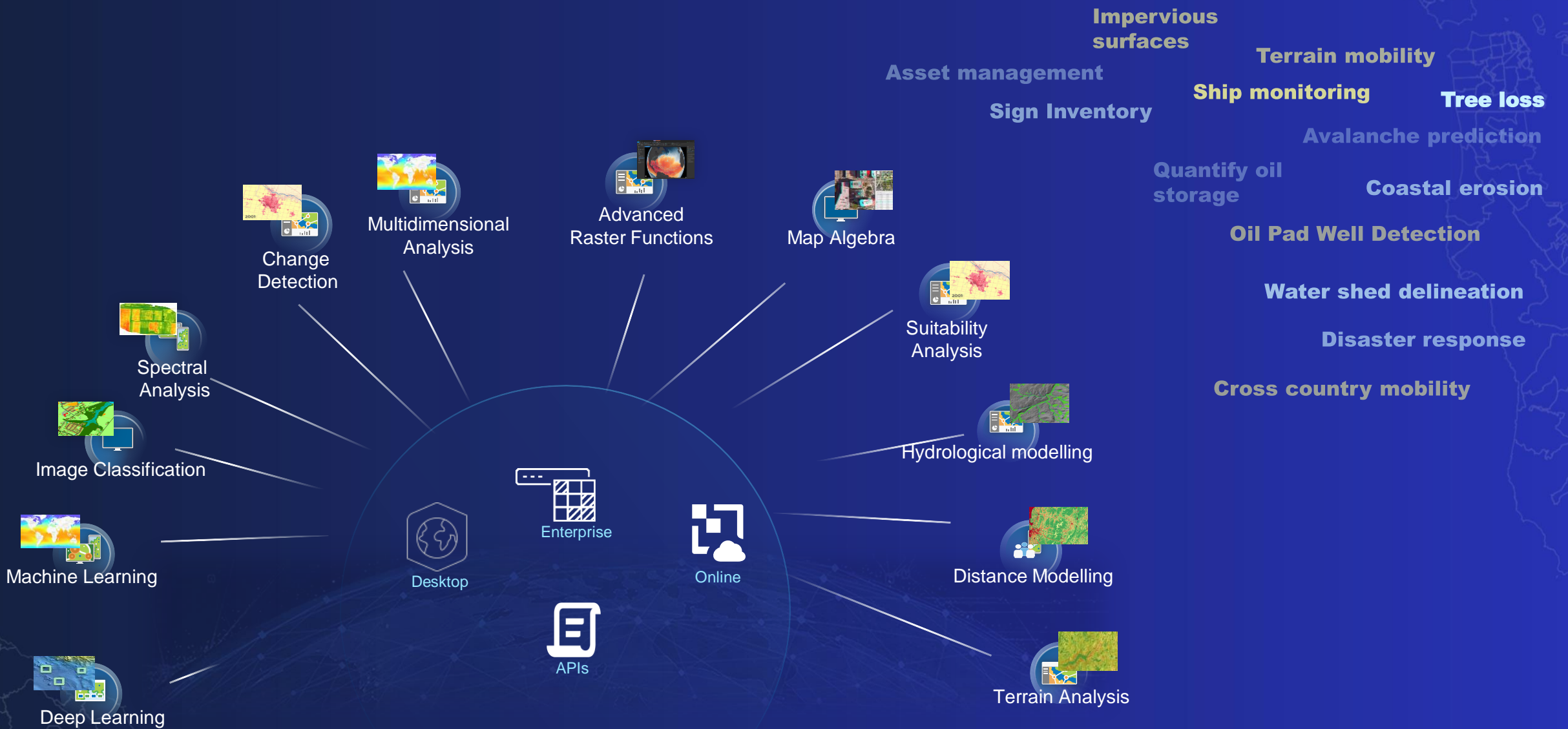

Deployment options for teaching and research

# Imagery Enabling the Imagery Capabilities of ArcGIS

Deployments to suit your needs

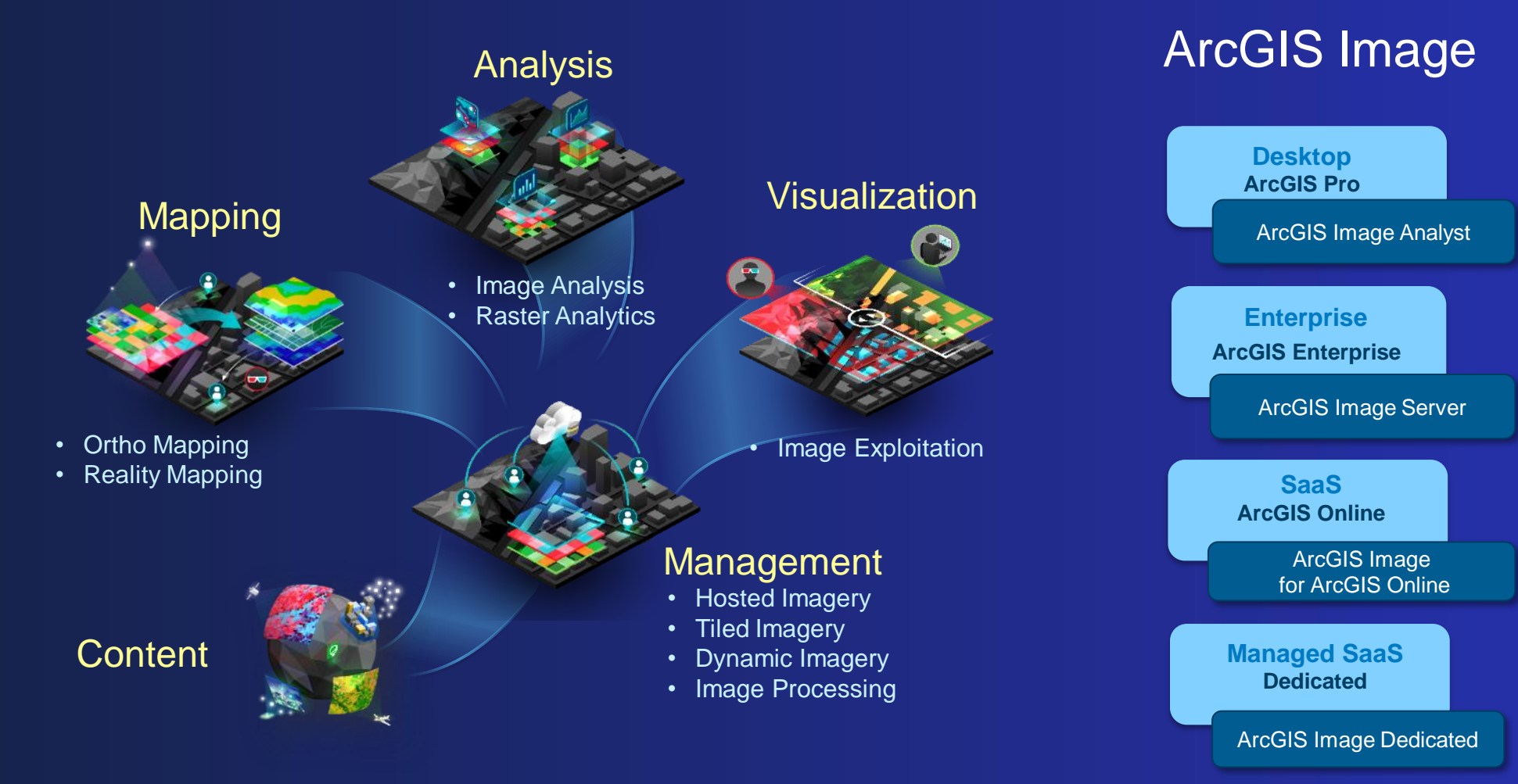

### ArcGIS Image – Deployment Options for Teaching and Research

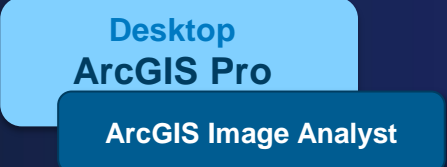

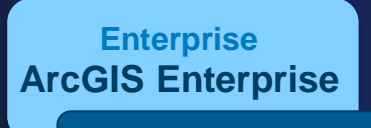

**ArcGIS Image Server**

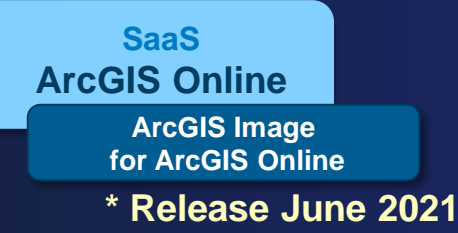

**ArcGIS Image Dedicated Managed SaaS Dedicated \* Release June 2021**

- **Primary workstation for all image and raster processing and analysis tools**
- **Connected desktop - work locally and/or connected to the web**
- **Available to all teaching and research**
- **Enterprise solution - For central management**
- **Serving Imagery, Hosted imagery, Scale up analytics**
- **Use Desktop, Web or Notebooks as clients**
- **Requires on-premise or cloud infrastructure**
- **ArcGIS Online extended to Host, Analyze and Stream Imagery and Rasters**
- **Full SaaS – No infrastructure**
- **Consume credits**
- **Requires administrator to enable**
- **Managed SaaS deployment in the cloud**
- **For processing and analysis of very large global datasets**
- **Esri managed infrastructure**

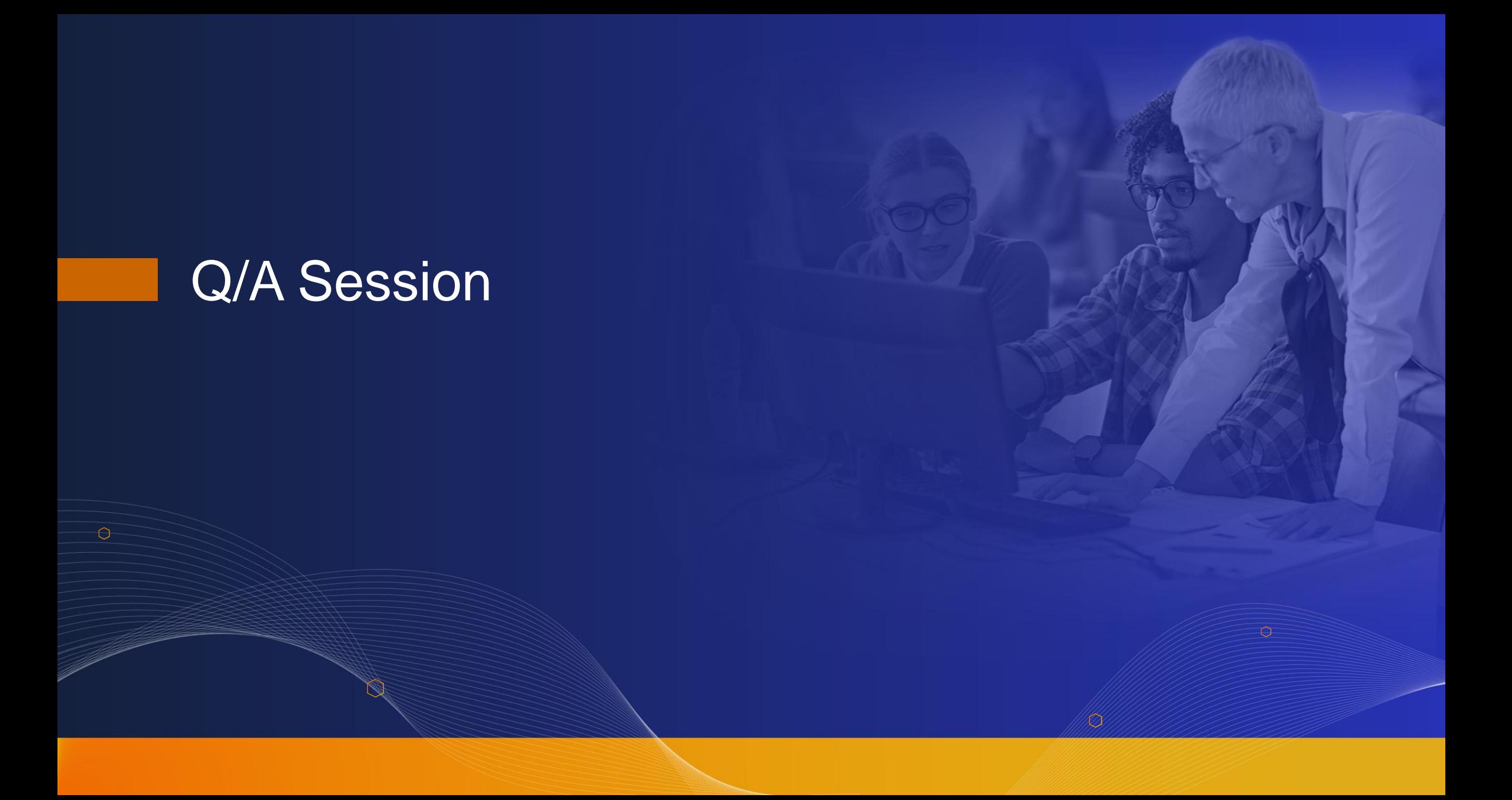

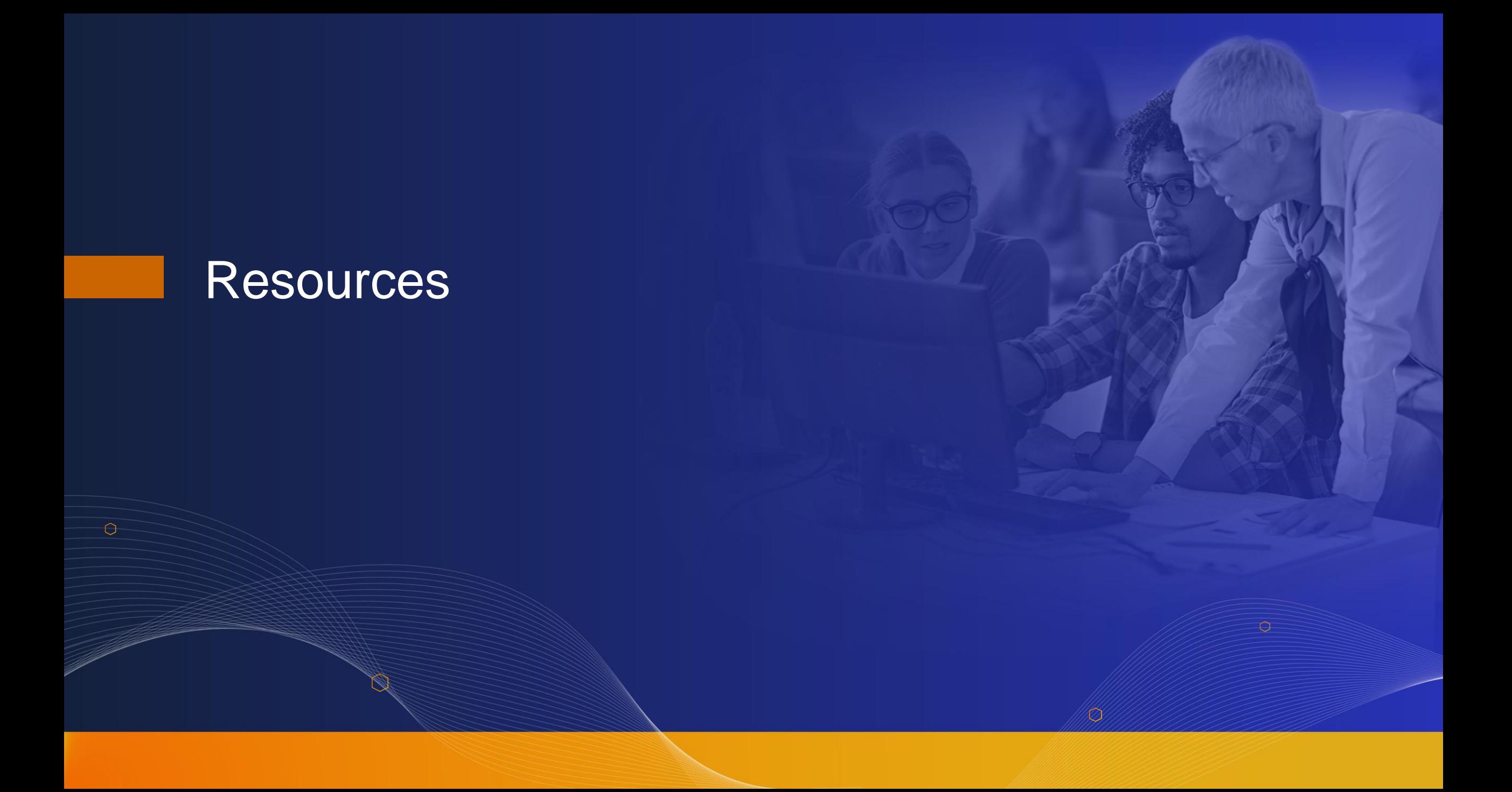

# Imagery Workflows

**Jumping-off point for accomplishing common imagery tasks with ArcGIS**

ryworkflows

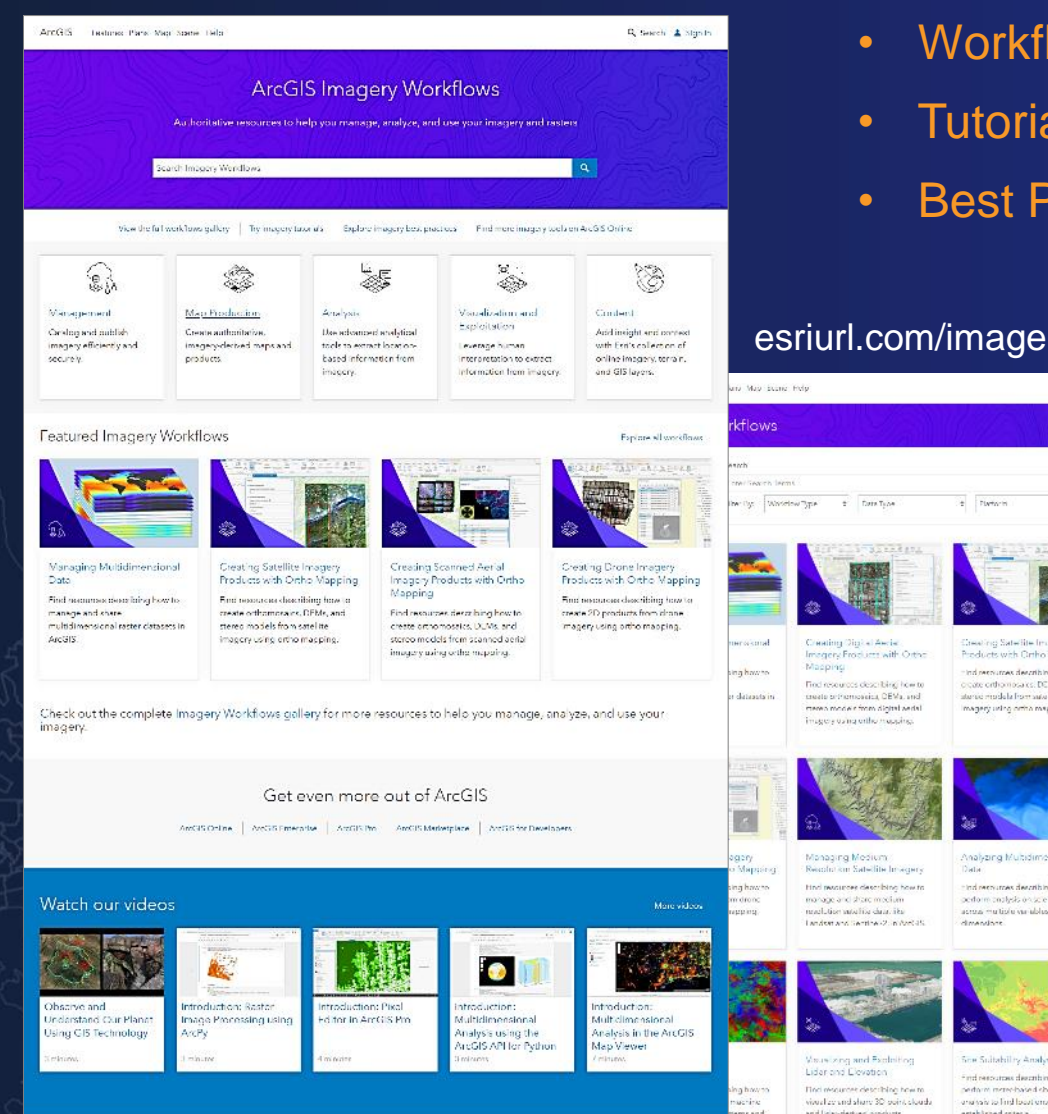

- lows aggregate resources from across Esri
- als get you started with sample data and step-by-step instructions
- ractices offer a deep dive into the technical weeds

#### New content

#### **Workflows**

- Visualizing and Exploiting Lidar and Elevation
- Performing Image Classification
- Analyzing Imagery Using Raster Functions
- Analyzing Multidimensional Data
- Managing Medium-Resolution Satellite Imagery
- Creating Drone Imagery Products with Ortho Mapping
- Creating Scanned Aerial Imagery Products with Ortho Mapping
- Creating Satellite Imagery Products with Ortho Mapping
- Creating Digital Aerial Imagery Products with Ortho Mapping
- Managing Multidimensional Data

#### **Tutorials**

- Creating drone imagery products in ArcGIS Pro
- Creating digital aerial imagery products in ArcGIS Pro
- Creating satellite imagery products in ArcGIS Pro Best practices
- Imagery in the Cloud
- Managing Multidimensional Data
- Using ortho mapping with scanned aerial imagery

### **Resources** Imagery & Remote Sensing

We will send all the list of resources:

- Imagery Workflows:
	- Imagery Workflows
- Educational Resources:
	- Materials to aid the development of university-level curricula
	- Imagery in Action MOOC starting August 11<sup>th</sup>
- Webpages:
	- Imagery and Remote Sensing in Higher Education
	- Imagery & Remote Sensing product page

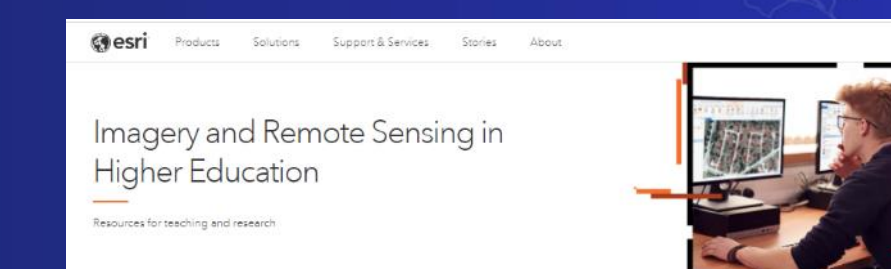

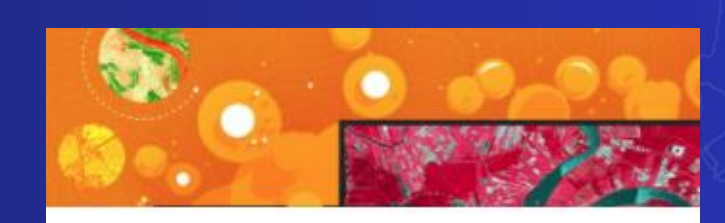

MOOC **Imagery** in Action Course opens Aug 11, 2021

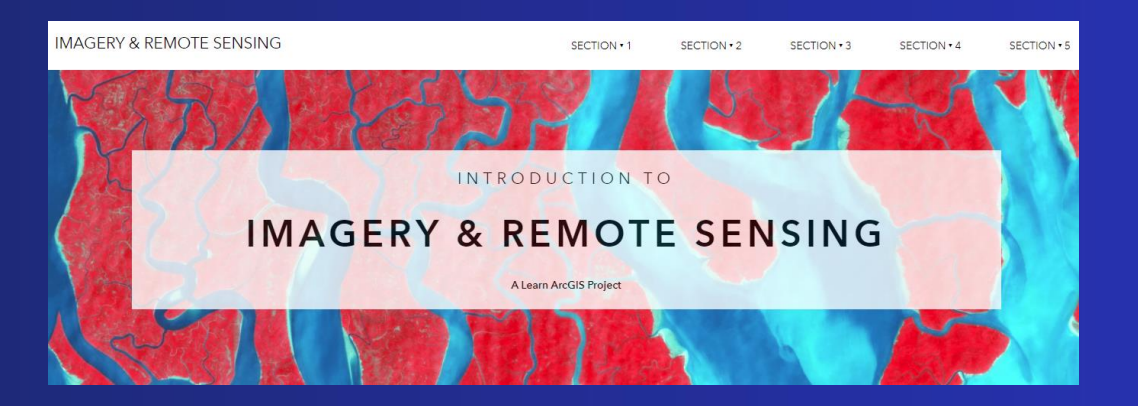

### **Join us**

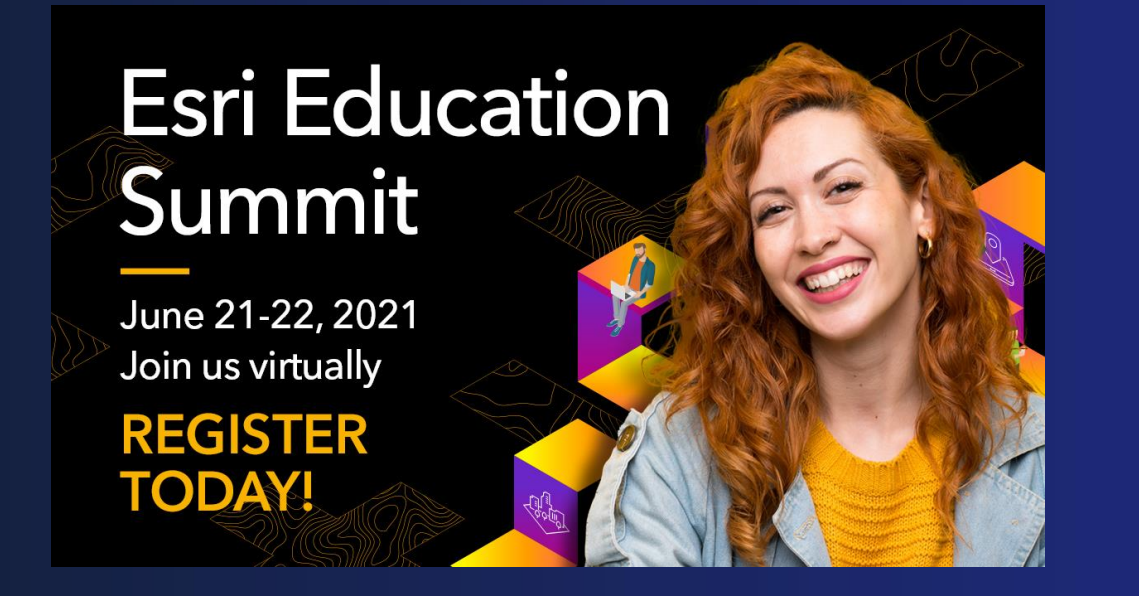

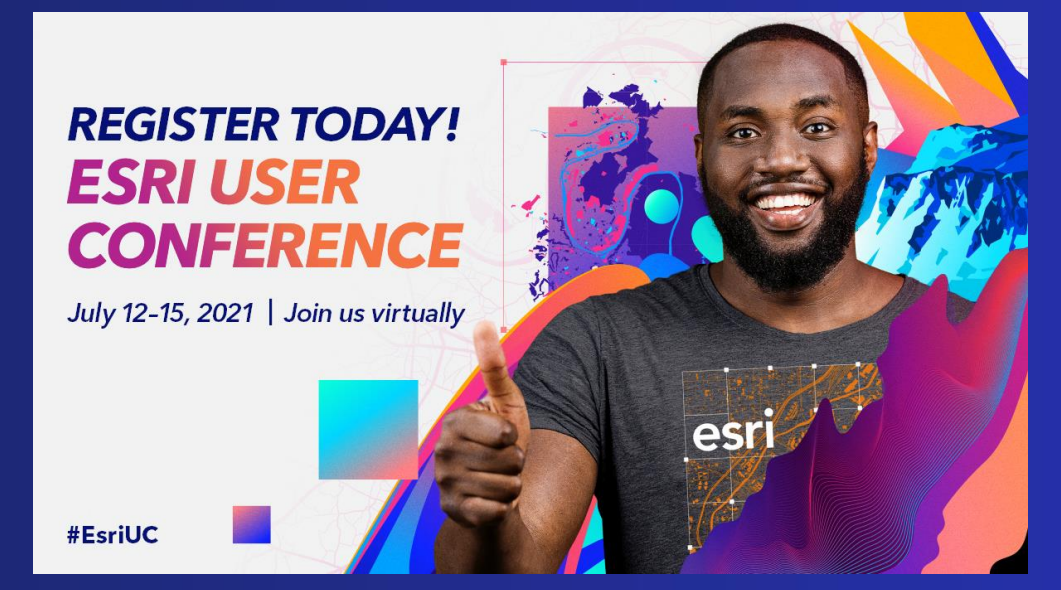

*Stay tune for more Imagery and Remote Sensing webinars in Fall 2021*

### Thank you and please fill in the exit survey

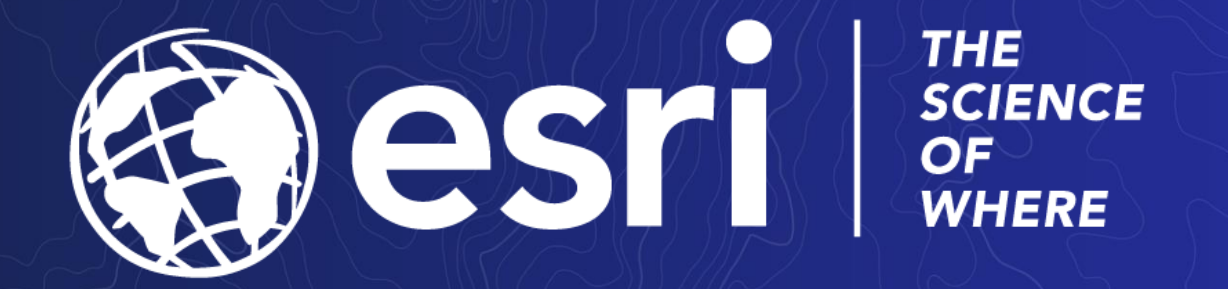

# To connect, please reach out to Canserina at:

ckurnia@esri.com

Copyright © 2020 Esri. All rights reserved.